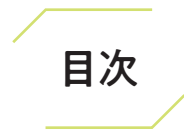

```
はじめに ……………………………………………………………………… |||
```
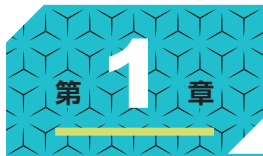

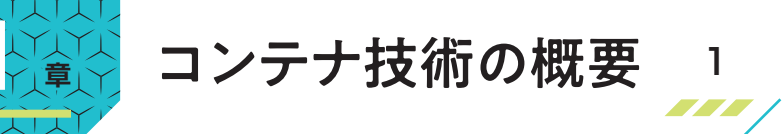

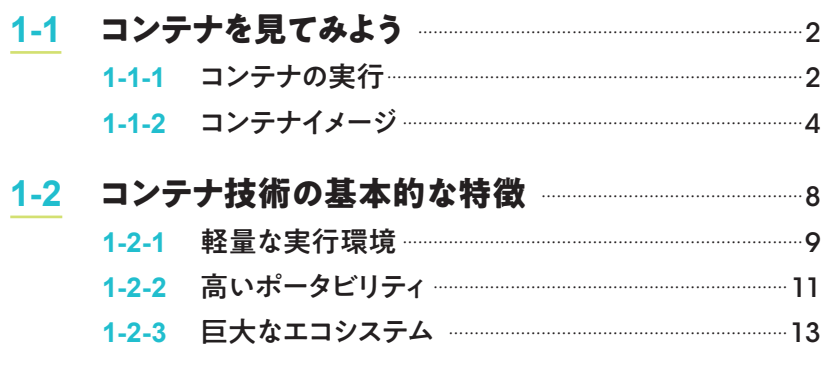

## **1-3 本書で注目するDockerとKubernetes** …………………15

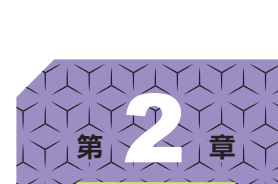

÷. **The Contract** 

## **Dockerの概要**

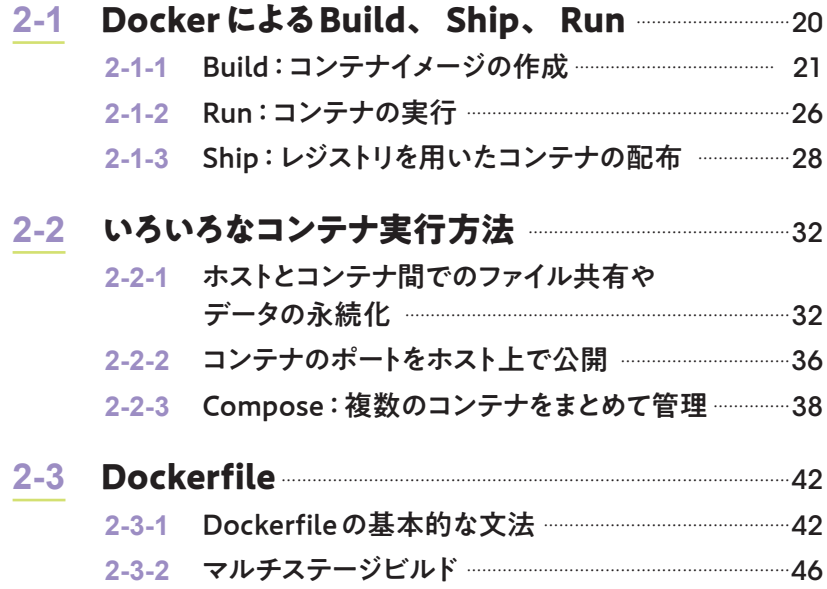

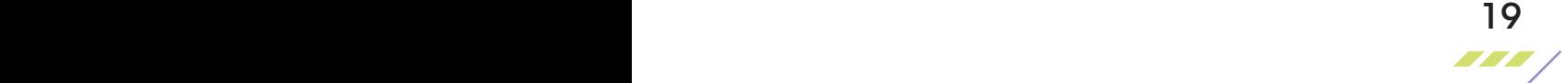

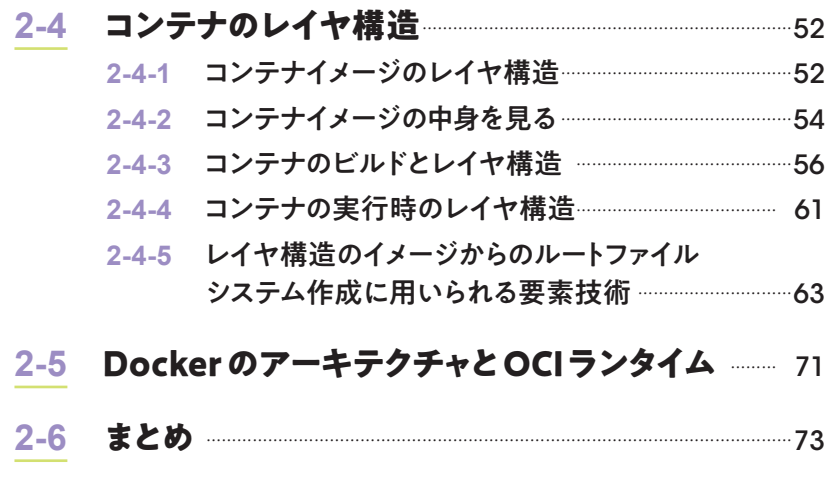

*Column*

Docker 25を用いてコンテナイメージの中身を見る ……………………………74

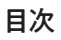

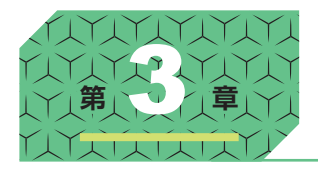

## **第 章** 3 Kubernetesの概要

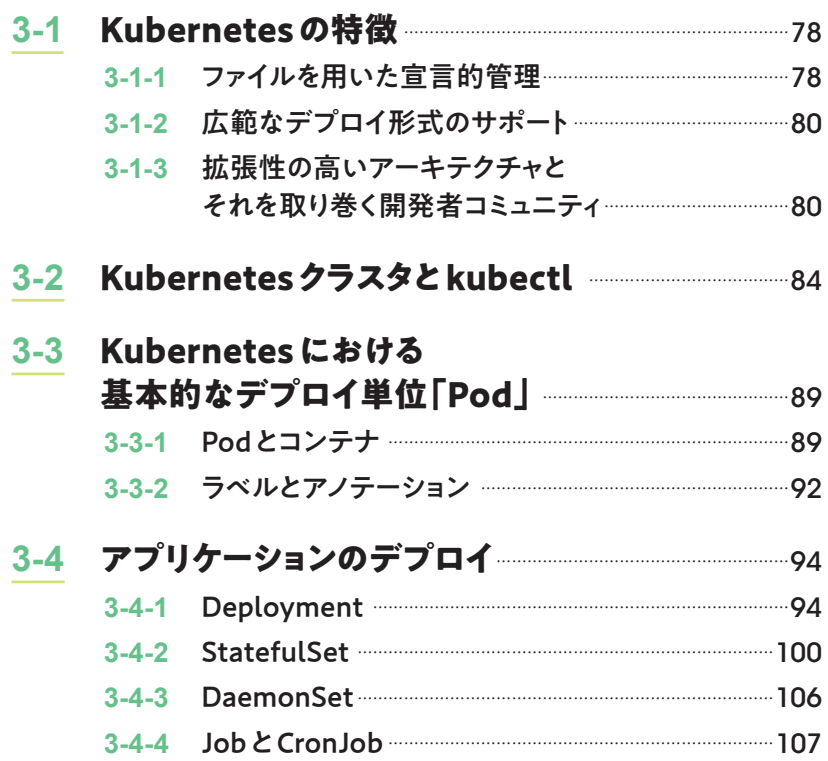

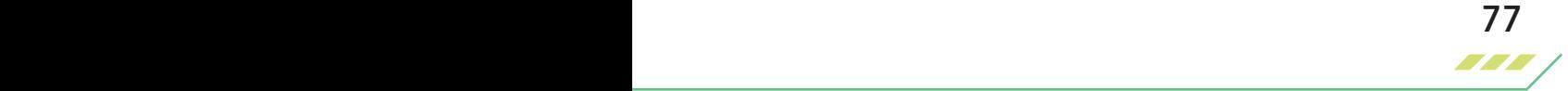

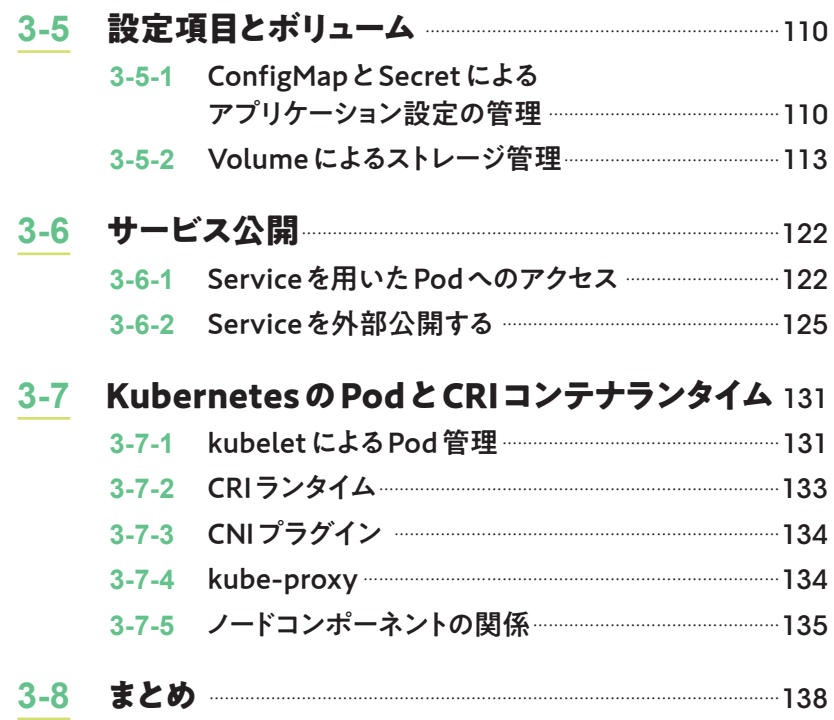

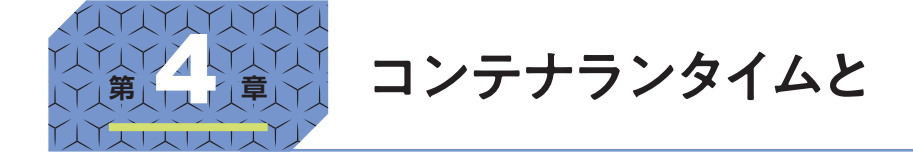

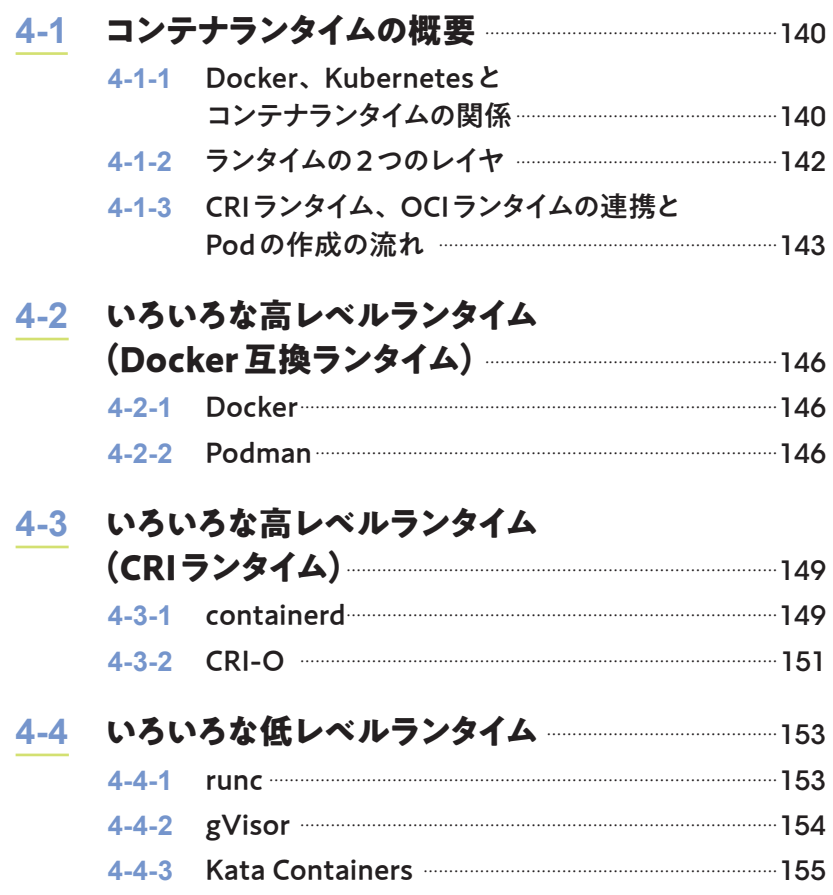

## コンテナの標準仕様 139

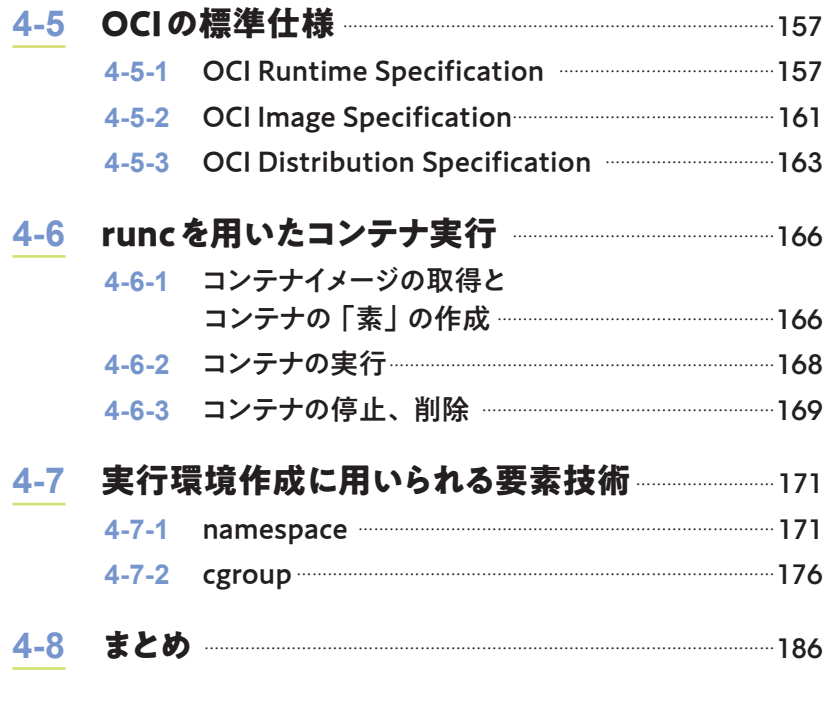

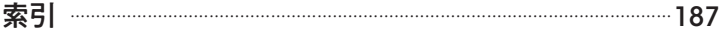